## springone ZHZ CHICAGO 2011

# **Spring Tooling Update New & Noteworthy**

Andy Clement – SpringSource/VMware Martin Lippert – SpringSource/VMware

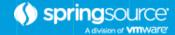

### Speaker Introduction

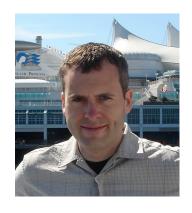

#### **Andy Clement**

- Staff Engineer, R&D
- Lead, Language Lab

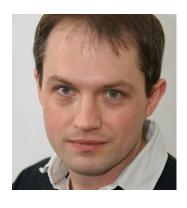

#### **Martin Lippert**

- Senior Member Technical Staff, R&D
- Lead, Development Tools

#### Disclaimer

- This session may contain product features that are currently under development.
- This session/overview of the new technology represents no commitment from SpringSource/VMware to deliver these features in any generally available product.
- Features are subject to change, and must not be included in contracts, purchase orders, or sales agreements of any kind.
- Technical feasibility and market demand will affect final delivery.
- Pricing and packaging for any new technologies or features discussed or presented have not been determined.

#### Agenda

- What's New?
  - Java 7
  - Spring 3.1 tooling
  - Groovy + Grails (+ Gradle)
- Cloud Foundry™
  - Working with Cloud Foundry™ from within STS
- Summary
- Q&A

#### Updates on the way

- STS is updated to:
  - Eclipse 3.7.1 (latest Eclipse Indigo release)
  - Spring 3.1 RC1
  - Includes IDE support for Java7
  - Maven 3.0.3 + m2e 1.0
  - Spring Roo 1.1.5 (with support for 1.2.0.M1)
  - vFabic tc Server 2.6.1
- Includes EGit now

#### Java 7

STS 2.8.0 brings you language tooling for the latest Java7 updates, including

Diamond (generic instance creation)

Multi-catch

Try-with-resource

Strings in switch

Polymorphic methods

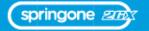

Java 7 in STS

## Spring 3.1 Tooling

STS 2.8.0 introduces support for Profiles

c-Namespace

...just the first steps, more to come...

Spring 3.1 in STS

## Groovy + Grails + Gradle

Supported versions

Groovy 1.8.3/1.7.10

Grails 2.0.0/1.3.7

### Groovy: the details

- Still focused on edit/save/compile/test experience
  - Highlighting/search/navigation/inferencing
  - Refactoring
  - Code assist
    - More generics aware
    - Easily extensible via DSLD
  - Improved script support
  - Improved debugging support
- Groovy-Eclipse compiler usable from maven
  - Same compiler in your IDE as in your build

#### Grails: the details

- More wizards, contextually aware
- DSLD support for lots of grails DSLs
  - constraints/detached criteria queries/etc
- Multi-artifact refactoring
- More GSP support
  - navigation, search, code assist, tag awareness
- Configurable grails project explorer

Groovy & Grails

#### Gradle

- Introduced in STS 2.7.0
- Based on new Gradle tools API
  - designed with Gradle team
- Three key parts
  - import wizard
  - dependency management
  - task execution
- To follow
  - editing support

Gradle

## Agent based reloading (SpringLoaded)

- Try it out under to server configuration options
- It is the reloading mechanism for Grails 2.0
- Recent support
  - groovy reloading
  - enum reloading
  - JDK/CGLIB proxy auto reloading
- Improved memory profile
- Reduced impact at startup time, runtime
- What's next?
  - Improving the spring plugin

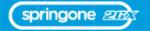

Agent-based reloading

## Cloud Foundry™

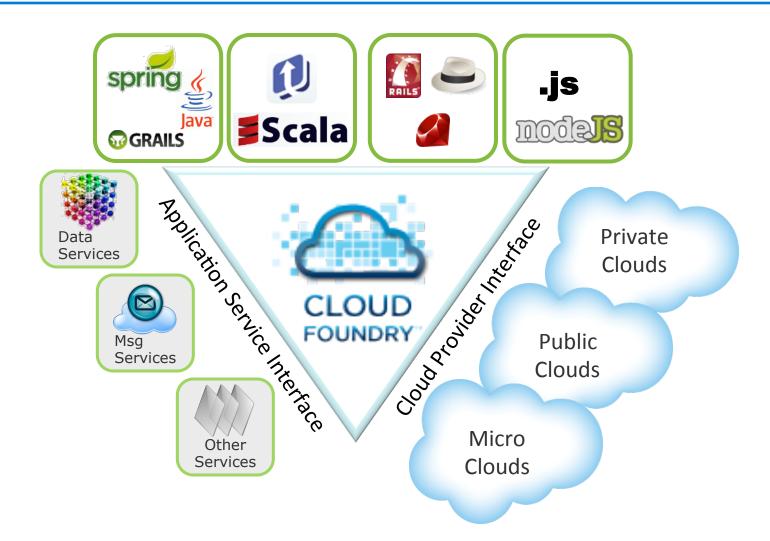

## Spring on Cloud Foundry™

STS provides first-class support for working with
Spring apps and Cloud Foundry™, including:

Direct deployment

Updating changed code

App configuration

Browsing remote files

Spring on Cloud Foundry™

## Other languages on Cloud Foundry™

You get the same experience working with STS for:
Scala
Groovy/Grails

## Debugging Apps

## Debugging in the Cloud

STS now provides first-class debug support
for Cloud Foundry™:
Start apps in debug mode
Use the feature-rich IDE debugger
While the app is running inside Cloud Foundry™

Debugging Apps on Local + Micro Cloud Foundry™

## Profiling for the Cloud

Spring Insight is the answer directly accessible from STS Providing a web UI

MORE ON SPRING INSIGHT FOR CLOUD FOUNDRY™: TOMORROW - DON'T MISS IT!!!

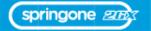

Spring Insight on Cloud Foundry™ with STS

# Lets talk about the development of STS itself...

#### Release Cycles

- Continuous Delivery
  - STS releases roughly every 3 month
  - Minor bugfix and/or compatibility releases in between

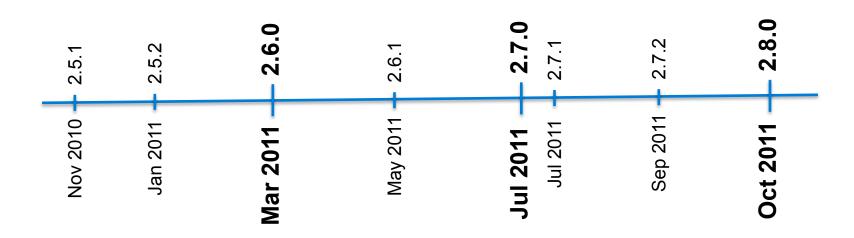

### Release Cycles

- Continuous Delivery
  - 2-3 milestones between releases
  - Going public roughly every six weeks

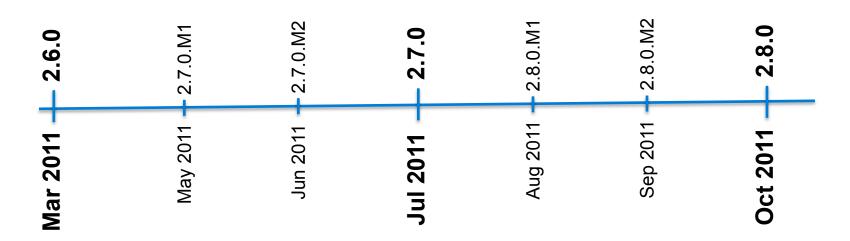

Nightly builds always available

#### What's next?

- Spring tooling
  - More advanced 3.1 support, especially for profiles
  - Spring Data support
  - Performance
- Cloud Foundry™
  - To be announced...
- Groovy-Grails
  - Remaining Grails 2.0 support
  - Gradle editing

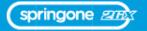

#### What's next?

- STS 2.9.0 planned for March 2012
  - On top of Eclipse Indigo SR2
  - Compatibility with Eclipse Juno milestone builds
- STS 3.0.0 planned for August 2012
  - On top of Eclipse Juno
  - Dropping support for Helios

- Ah, one more thing:
  - WIP: making STS open-source ☺

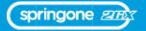

#### http://www.springsource.com/developer/sts

aclement@vmware.com

@andy\_clement

mlippert@vmware.com

@martinlippert

Q&A

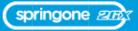